# **[MS-IPDSP]: InfoPath Digital Signing Protocol Specification**

#### **Intellectual Property Rights Notice for Open Specifications Documentation**

- **Technical Documentation.** Microsoft publishes Open Specifications documentation for protocols, file formats, languages, standards as well as overviews of the interaction among each of these technologies.
- **Copyrights.** This documentation is covered by Microsoft copyrights. Regardless of any other terms that are contained in the terms of use for the Microsoft website that hosts this documentation, you may make copies of it in order to develop implementations of the technologies described in the Open Specifications and may distribute portions of it in your implementations using these technologies or your documentation as necessary to properly document the implementation. You may also distribute in your implementation, with or without modification, any schema, IDL's, or code samples that are included in the documentation. This permission also applies to any documents that are referenced in the Open Specifications. **Intellectual Property Rights Notte for Open Specifications Documentation<br>
1 Technical Documentation, Microsoft costinger and an experimentation for prescriptions of the prescription of<br>
2 proceeds, this connected in its c** 
	- **No Trade Secrets.** Microsoft does not claim any trade secret rights in this documentation.
	- **Patents.** Microsoft has patents that may cover your implementations of the technologies described in the Open Specifications. Neither this notice nor Microsoft's delivery of the documentation grants any licenses under those or any other Microsoft patents. However, a given Open Specification may be covered by Microsoft Open Specification Promise or the Community Promise. If you would prefer a written license, or if the technologies described in the Open Specifications are not covered by the Open Specifications Promise or Community Promise, as applicable, patent licenses are available by contacting iplg@microsoft.com.
	- **Trademarks.** The names of companies and products contained in this documentation may be covered by trademarks or similar intellectual property rights. This notice does not grant any licenses under those rights.
	- **Fictitious Names.** The example companies, organizations, products, domain names, e-mail addresses, logos, people, places, and events depicted in this documentation are fictitious. No association with any real company, organization, product, domain name, email address, logo, person, place, or event is intended or should be inferred.

**Reservation of Rights.** All other rights are reserved, and this notice does not grant any rights other than specifically described above, whether by implication, estoppel, or otherwise.

**Tools.** The Open Specifications do not require the use of Microsoft programming tools or programming environments in order for you to develop an implementation. If you have access to Microsoft programming tools and environments you are free to take advantage of them. Certain Open Specifications are intended for use in conjunction with publicly available standard specifications and network programming art, and assumes that the reader either is familiar with the aforementioned material or has immediate access to it.

**Preliminary Documentation.** This Open Specification provides documentation for past and current releases and/or for the pre-release (beta) version of this technology. This Open Specification is final

*[MS-IPDSP] — v20120906 InfoPath Digital Signing Protocol Specification* 

 *Copyright © 2012 Microsoft Corporation.* 

documentation for past or current releases as specifically noted in the document, as applicable; it is preliminary documentation for the pre-release (beta) versions. Microsoft will release final documentation in connection with the commercial release of the updated or new version of this technology. As the documentation may change between this preliminary version and the final version of this technology, there are risks in relying on preliminary documentation. To the extent that you incur additional development obligations or any other costs as a result of relying on this preliminary documentation, you do so at your own risk.

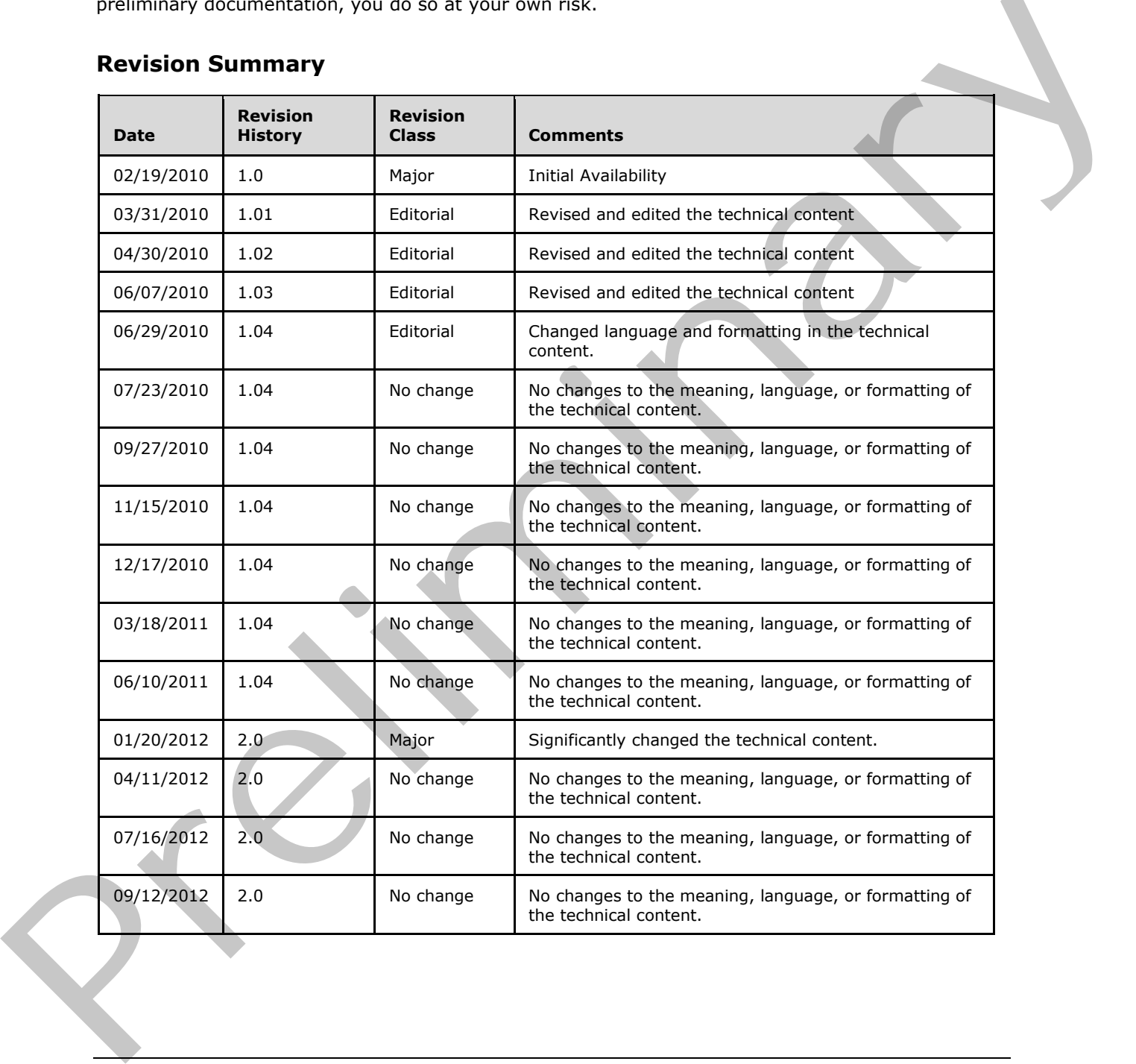

## **Revision Summary**

*[MS-IPDSP] — v20120906 InfoPath Digital Signing Protocol Specification* 

 *Copyright © 2012 Microsoft Corporation.* 

# **Table of Contents**

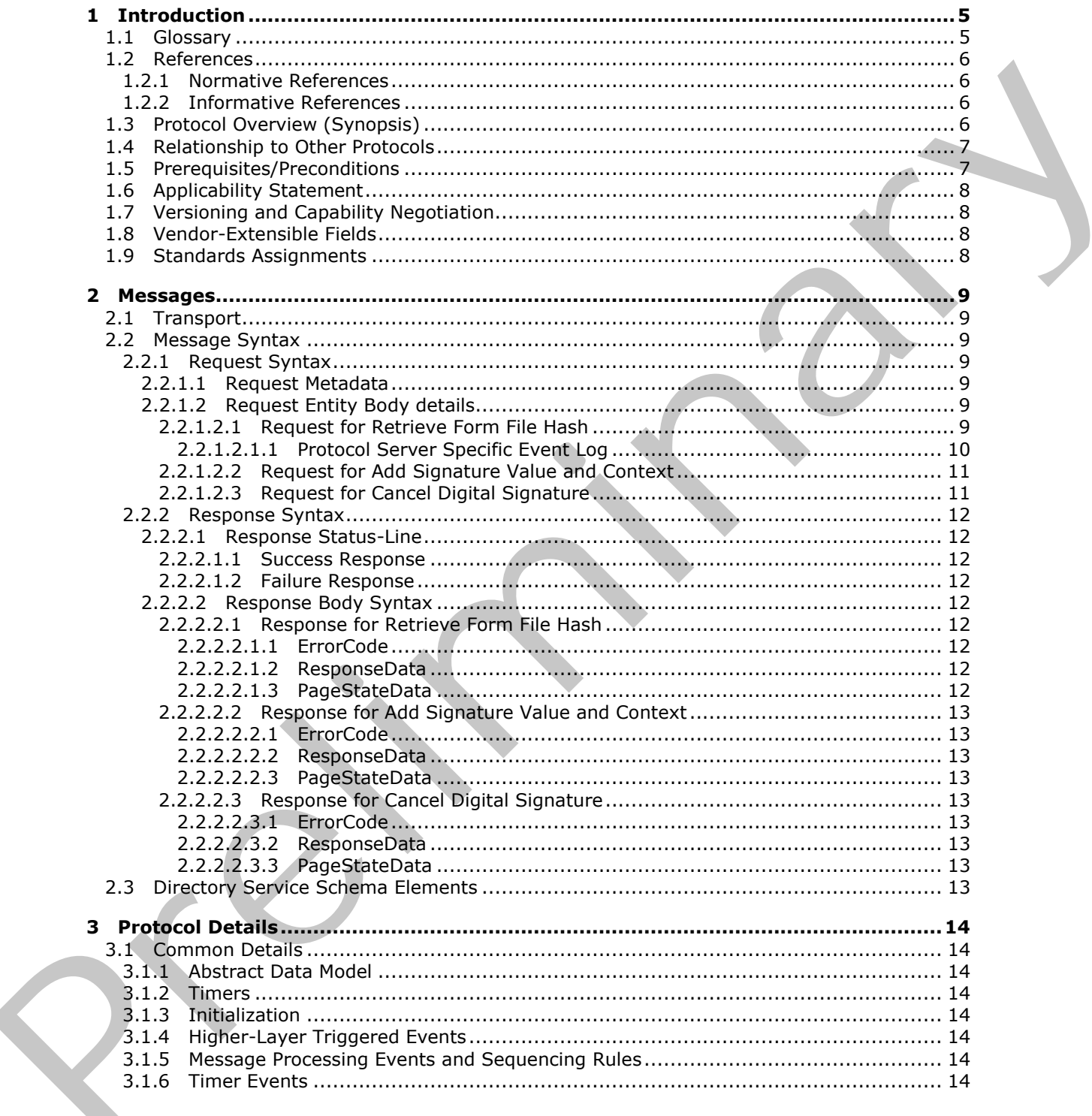

[MS-IPDSP] — v20120906<br>InfoPath Digital Signing Protocol Specification

Copyright © 2012 Microsoft Corporation.

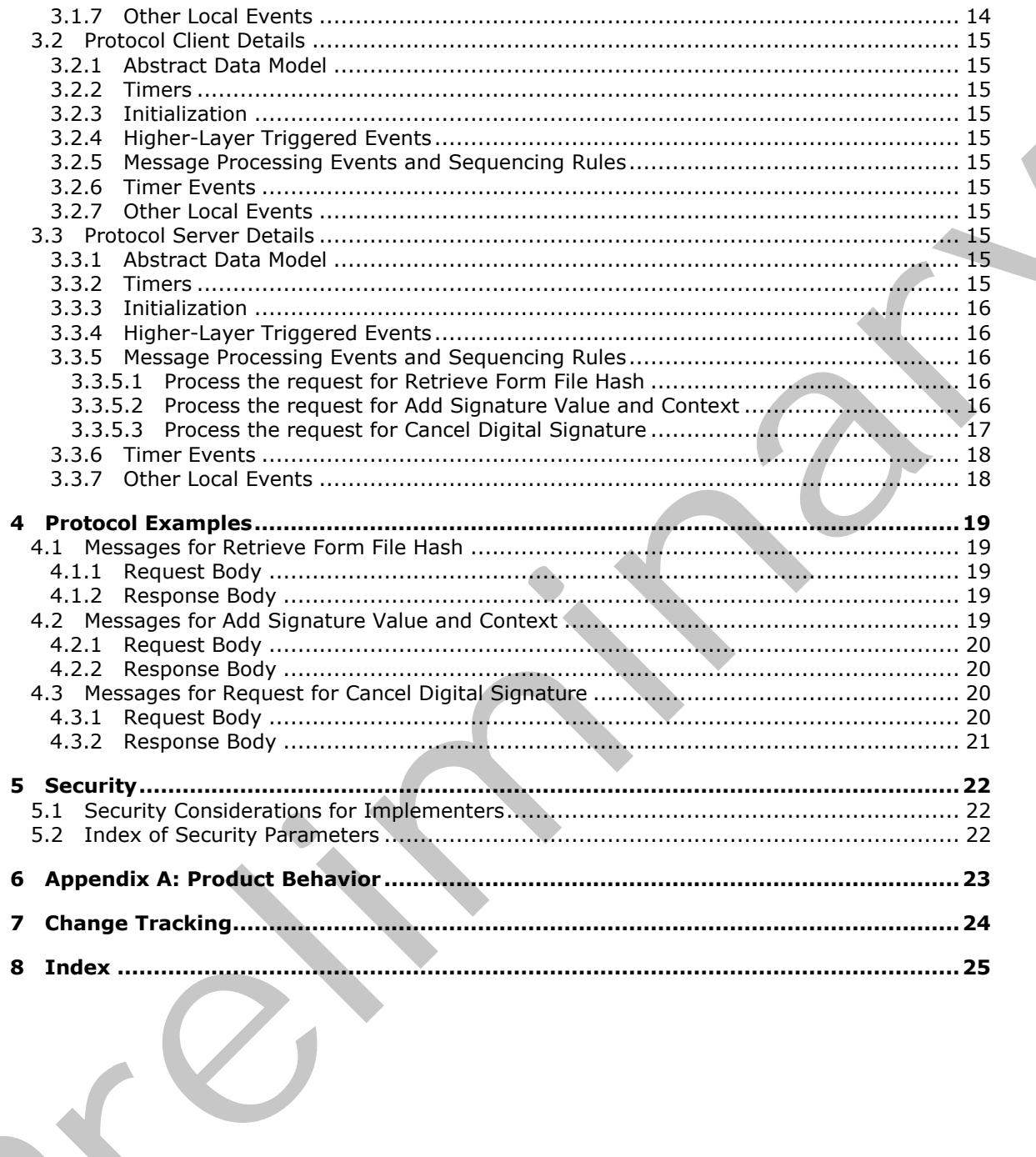

[MS-IPDSP] — v20120906<br>InfoPath Digital Signing Protocol Specification

Copyright © 2012 Microsoft Corporation.

Release: September 12, 2012

# <span id="page-4-0"></span>**1 Introduction**

<span id="page-4-4"></span>The InfoPath Digital Signing Protocol specifies a mechanism by which a protocol client can work with a protocol server to apply a digital signature to a form file.

Sections 1.8, 2, and 3 of this specification are normative and can contain the terms MAY, SHOULD, MUST, MUST NOT, and SHOULD NOT as defined in RFC 2119. Sections 1.5 and 1.9 are also normative but cannot contain those terms. All other sections and examples in this specification are informative.

# <span id="page-4-1"></span>**1.1 Glossary**

The following terms are defined in [MS-GLOS]:

```
Augmented Backus-Naur Form (ABNF)
authentication
base64
certificate
ciphertext
HTTP OK
Hypertext Transfer Protocol (HTTP)
Hypertext Transfer Protocol over Secure Sockets Layer (HTTPS)
XML
```
The following terms are defined in [MS-OFCGLOS]:

```
digest
                digital signature
                empty string
                form file
                form view
                Hypertext Transfer Protocol 1.1 (HTTP/1.1)
                message body
                persist
                Request-URI
                site
                Status-Line
                Uniform Resource Identifier (URI)
                Uniform Resource Locator (URL)
                XML document
                XML schema
informative.<br>
1.1 Glossary<br>
1.1 Glossary<br>
1.1 Glossary<br>
2.1 Glossary<br>
2.1 Glossary<br>
2.1 Glossary<br>
2.1 Glossary<br>
2.2 Glossary<br>
2.2 Glossary<br>
2.2 Glossary<br>
2.2 Glossary<br>
2.2 Glossary<br>
2.2 Glossary<br>
2.2 Glossary<br>
2.2 Glossary
```
The following terms are specific to this document:

- <span id="page-4-2"></span>**Hypertext Transfer Protocol 1.0 (HTTP/1.0):** An application of the Standard Generalized Markup Language (SGML) that uses tags to mark elements in a document, as described in [HTML].
- **MAY, SHOULD, MUST, SHOULD NOT, MUST NOT:** These terms (in all caps) are used as described in [RFC2119]. All statements of optional behavior use either MAY, SHOULD, or SHOULD NOT.

*[MS-IPDSP] — v20120906 InfoPath Digital Signing Protocol Specification* 

 *Copyright © 2012 Microsoft Corporation.* 

## <span id="page-5-0"></span>**1.2 References**

<span id="page-5-7"></span><span id="page-5-5"></span>References to Microsoft Open Specifications documentation do not include a publishing year because links are to the latest version of the technical documents, which are updated frequently. References to other documents include a publishing year when one is available.

## <span id="page-5-1"></span>**1.2.1 Normative References**

We conduct frequent surveys of the normative references to assure their continued availability. If you have any issue with finding a normative reference, please contact dochelp@microsoft.com. We will assist you in finding the relevant information. Please check the archive site, http://msdn2.microsoft.com/en-us/library/E4BD6494-06AD-4aed-9823-445E921C9624, as an additional source. W[e](http://go.microsoft.com/fwlink/?LinkId=90300) conduct frequent survey of the norma[l](http://go.microsoft.com/fwlink/?LinkId=130861)[i](http://go.microsoft.com/fwlink/?LinkId=113935)se reference, between their continue and adoles in the [m](http://go.microsoft.com/fwlink/?LinkId=123096)a[in](http://go.microsoft.com/fwlink/?LinkId=90453) st[a](%5bMS-IPFFX%5d.pdf)te of the main state of the main state of the main state of the main state of the main state of the main state of the

[MS-IPFF] Microsoft Corporation, "InfoPath Form Template Format".

[MS-IPFF2] Microsoft Corporation, "InfoPath Form Template Format Version 2".

[MS-IPFFX] Microsoft Corporation, "InfoPath Form File Format Specification".

[RFC2119] Bradner, S., "Key words for use in RFCs to Indicate Requirement Levels", BCP 14, RFC 2119, March 1997, http://www.rfc-editor.org/rfc/rfc2119.txt

[RFC2616] Fielding, R., Gettys, J., Mogul, J., et al., "Hypertext Transfer Protocol -- HTTP/1.1", RFC 2616, June 1999, http://www.ietf.org/rfc/rfc2616.txt

[RFC3986] Berners-Lee, T., Fielding, R., and Masinter, L., "Uniform Resource Identifier (URI): Generic Syntax", STD 66, RFC 3986, January 2005, http://www.ietf.org/rfc/rfc3986.txt

[RFC4648] Josefsson, S., "The Base16, Base32, and Base64 Data Encodings", RFC 4648, October 2006, http://www.ietf.org/rfc/rfc4648.txt

[RFC5234] Crocker, D., Ed., and Overell, P., "Augmented BNF for Syntax Specifications: ABNF", STD 68, RFC 5234, January 2008, http://www.rfc-editor.org/rfc/rfc5234.txt

[W3C-XML] Bray, T., Paoli, J., Sperberg-McQueen, C.M., Maler, E., Yergeau, F., Eds., "Extensible Markup Language (XML) 1.1 (Second Edition)", W3C Recommendation, August 2006, http://www.w3.org/TR/2006/REC-xml11-20060816/

[XMLDSig] Bartel, M., Boyer, J., Fox, B., et al., "XML-Signature Syntax and Processing", W3C Recommendation, February 2002, http://www.w3.org/TR/2002/REC-xmldsig-core-20020212/

## <span id="page-5-2"></span>**1.2.2 Informative References**

<span id="page-5-4"></span>[MS-GLOS] Microsoft Corporation, "Windows Protocols Master Glossary".

[MS-OFCGLOS] Microsoft Corporation, "Microsoft Office Master Glossary".

[RFC1945] Berners-Lee, T., Fielding, R., and Frystyk, H., "Hypertext Transfer Protocol -- HTTP/1.0", RFC 1945, May 1996, http://www.ietf.org/rfc/rfc1945.txt

<span id="page-5-6"></span>[RFC2818] Rescorla, E., "HTTP Over TLS", RFC 2818, May 2000, http://www.ietf.org/rfc/rfc2818.txt

## <span id="page-5-3"></span>**1.3 Protocol Overview (Synopsis)**

This protocol enables a protocol client to communicate with a protocol server over a **Hypertext Transfer Protocol (HTTP)** connection to apply a **digital signature (2)** to a **form file** that is

*[MS-IPDSP] — v20120906 InfoPath Digital Signing Protocol Specification* 

 *Copyright © 2012 Microsoft Corporation.* 

stored on the protocol server. To apply a digital signature (2) to a form file stored on the protocol server, the protocol client performs the following supported functions:

- **Retrieve Form File Hash**: The protocol client sends this message to the protocol server to initiate the application of a digital signature (2) to a form file. Using this protocol function, the protocol client sends a request to the protocol server that contains local information, including a rendered image of the form file and operating system information, to be embedded in the signed form file. The protocol server sends back an HTTP response containing a **[digest](%5bMS-OFCGLOS%5d.pdf)** of the local information sent by the protocol client, and other data stored in the form file. See section 5.1 for security considerations.
- **Add Signature Value and Context**: Using this protocol function, the protocol client generates encrypted **ciphertext** of the digest value returned in the HTTP response to the **Retrieve Form File Hash** request message. The ciphertext value, and the **certificate (1)** used to encrypt it, are sent to the protocol server and stored in the form file as **value** and **context**, respectively, of the digital signature (2). The application of the digital signature (2) is complete when the protocol server successfully processes this request. See section  $5.1$  for security considerations.
- **Cancel Digital Signature**: Using this protocol function, the protocol client sends an HTTP request to the protocol server to notify the protocol server that the signing process has been cancelled.

#### <span id="page-6-0"></span>**1.4 Relationship to Other Protocols**

<span id="page-6-3"></span>This protocol requires the **Hypertext Transfer Protocol 1.0 (HTTP/1.0)**, as described in [RFC1945], or the **Hypertext Transfer Protocol 1.1 (HTTP/1.1)**, as described in [RFC2616], protocol for message transport. It transmits those messages by using HTTP, as described in [RFC2616], or **Hypertext Transfer Protocol over Secure Sockets Layer (HTTPS)**, as described in [RFC2818].

The following diagram shows the underlying messaging and transport stack used by the protocol:

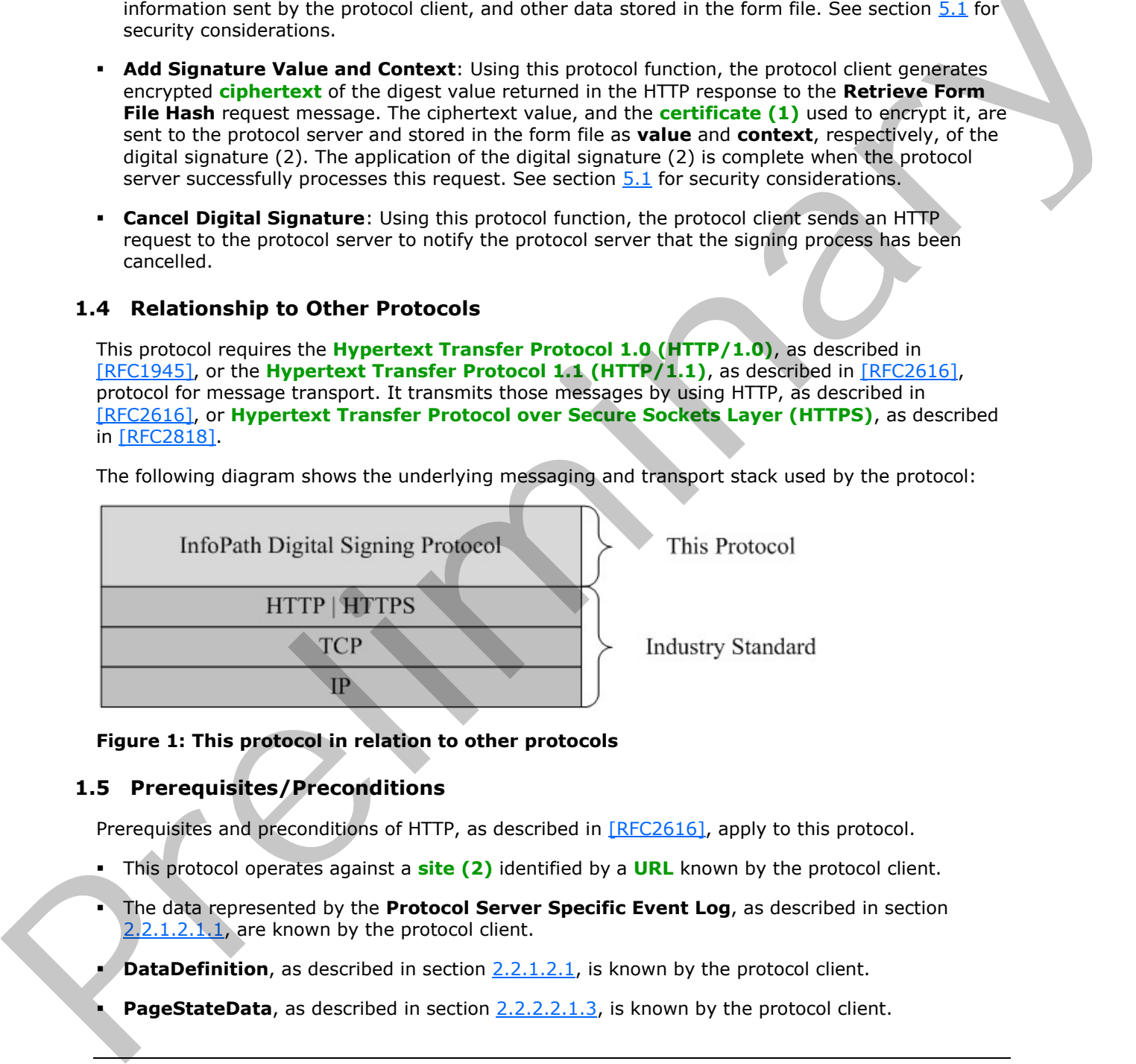

#### <span id="page-6-2"></span>**Figure 1: This protocol in relation to other protocols**

#### <span id="page-6-1"></span>**1.5 Prerequisites/Preconditions**

Prerequisites and preconditions of HTTP, as described in [RFC2616], apply to this protocol.

- This protocol operates against a **site (2)** identified by a **URL** known by the protocol client.
- The data represented by the **Protocol Server Specific Event Log**, as described in section 2.2.1.2.1.1, are known by the protocol client.
- **DataDefinition**, as described in section 2.2.1.2.1, is known by the protocol client.
- **PageStateData**, as described in section 2.2.2.2.1.3, is known by the protocol client.

*[MS-IPDSP] — v20120906 InfoPath Digital Signing Protocol Specification* 

 *Copyright © 2012 Microsoft Corporation.* 

<span id="page-7-4"></span>This protocol assumes that **[authentication \(2\)](%5bMS-GLOS%5d.pdf)** has been performed by the underlying protocols.

## <span id="page-7-0"></span>**1.6 Applicability Statement**

<span id="page-7-5"></span>The operations described by this protocol apply to a protocol client that interacts with a protocol server to create and apply a digital signature (2) to a form file stored on the protocol server. This protocol is intended for use by protocol clients and protocol servers connected by high-bandwidth and low-latency network connections.

## <span id="page-7-1"></span>**1.7 Versioning and Capability Negotiation**

**Supported Transports**: This protocol uses multiple transports with HTTP, as described in section 2.1. 1.7 Versioning and Capability Negotiation<br>Supported Transports: This protocol uses multiple transports with HTTP, as described in setting<br>2.1 S. Vender Extensible Fields<br>None.<br>1.9 Standards Assignments<br>None.

## <span id="page-7-2"></span>**1.8 Vendor-Extensible Fields**

<span id="page-7-7"></span><span id="page-7-6"></span>None.

#### <span id="page-7-3"></span>**1.9 Standards Assignments**

None.

*[MS-IPDSP] — v20120906 InfoPath Digital Signing Protocol Specification* 

 *Copyright © 2012 Microsoft Corporation.* 

# <span id="page-8-0"></span>**2 Messages**

## <span id="page-8-1"></span>**2.1 Transport**

<span id="page-8-8"></span>All protocol messages MUST be transmitted in the HTTP protocol syntax specified in [\[RFC2616\].](http://go.microsoft.com/fwlink/?LinkId=90372) Protocol servers MUST support the HTTP protocol. Protocol servers SHOULD additionally support HTTPS for secure communication with protocol clients.

# <span id="page-8-2"></span>**2.2 Message Syntax**

<span id="page-8-9"></span>This section specifies the message syntax and details of the protocol messages transported between the protocol client and the protocol server.

## <span id="page-8-3"></span>**2.2.1 Request Syntax**

## <span id="page-8-4"></span>**2.2.1.1 Request Metadata**

<span id="page-8-11"></span>The protocol client MUST send protocol messages to the protocol server using HTTP **POST**, as specified in [RFC2616] section 9.5. The protocol message **Request-URI** MUST be a valid **URI**, as specified in [RFC3986].

## <span id="page-8-5"></span>**2.2.1.2 Request Entity Body details**

<span id="page-8-10"></span>The following subsections specify the syntax of the request entity body generated by the three functions supported by this protocol.

## <span id="page-8-6"></span>**2.2.1.2.1 Request for Retrieve Form File Hash**

<span id="page-8-7"></span>This message is sent by the protocol client to initiate the signing process.

The **message body (1)** MUST be an **XML document**, as specified in [W3C-XML], which conforms to the following **XML schema**:

```
<xsd:element name="SignRequest">
           <xsd:complexType>
                    <xsd:all>
                        <xsd:element ref="EventLog" minOccurs="1" maxOccurs="1"/>
                        <xsd:element ref="DataDefinition" minOccurs="1" maxOccurs="1"/>
                        <xsd:element ref="Comment" minOccurs="1" maxOccurs="1"/>
                        <xsd:element ref="Time" minOccurs="1" maxOccurs="1"/>
                        <xsd:element ref="OS" minOccurs="1" maxOccurs="1"/>
                        <xsd:element ref="Browser" minOccurs="1" maxOccurs="1"/>
                        <xsd:element ref="Version" minOccurs="1" maxOccurs="1"/>
             <xsd:element ref="Monitors" minOccurs="1" maxOccurs="1"/>
             <xsd:element ref="Width" minOccurs="1" maxOccurs="1"/>
                         <xsd:element ref="Height" minOccurs="1" maxOccurs="1"/>
                         <xsd:element ref="Colors" minOccurs="1" maxOccurs="1"/>
                        <xsd:element ref="PNG" minOccurs="1" maxOccurs="1"/>
                    \langle xsd:all\rangle </xsd:complexType>
            </xsd:element>
            <xsd:element name="EventLog" type="xsd:string"/>
            <xsd:element name="DataDefinition" type="xsd:string"/>
ar and the protocol server.<br>
2.2.1. Request Syntax<br>
2.2.1. Request Matadata<br>
The protoco
            <xsd:element name="Comment" type="xsd:string"/>
```
*[MS-IPDSP] — v20120906 InfoPath Digital Signing Protocol Specification* 

 *Copyright © 2012 Microsoft Corporation.* 

```
<xsd:element name="Time" type="xsd:string"/>
<xsd:element name="OS" type="xsd:string"/>
<xsd:element name="Browser" type="xsd:string"/>
<xsd:element name="Version" type="xsd:string"/>
<xsd:element name="Monitors" type="xsd:string"/>
<xsd:element name="Width" type="xsd:string"/>
<xsd:element name="Height" type="xsd:string"/>
<xsd:element name="Colors" type="xsd:string"/>
<xsd:element name="PNG" type="xsd:base64Binary"/>
```
**EventLog**: As specified in section 2.2.1.2.1.1.

**DataDefinition**: The **string** indicating the signed data block of the form file being signed, as specified in [MS-IPFF] section 2.2.15 and [MS-IPFF2] section 2.2.1.1.15.

**Comment**: The comment for the digital signature(2) specified in [MS-IPFFX] section 2.1.2.1.

**Time**: The system date and time for the client computer specified in [MS-IPFFX] section 2.1.2.3.

**OS**: The version of the operating system running on the client computer at the time of signing, as specified in [MS-IPFFX] section 2.1.2.5.

**Browser**: The name and the version of the Web browser used on the client computer to sign the form, as specified in [MS-IPFFX] section 2.1.2.9.

**Version**: The version of the protocol server that last edited the form file, as specified in [MS-IPFFX] section 2.1.2.8.

**Monitors**: The number of monitors enabled on the client computer at the time of signing, as specified in [MS-IPFFX] section 2.1.2.12.

**Width**: The width of the primary monitor on the client computer at the time of signing, as specified in  $MS-IPFFX$ ] section 2.1.2.14.

**Height**: The height of the primary monitor on the client computer at the time of signing, as specified in [MS-IPFFX] section 2.1.2.15.

**Colors**: The color depth of the primary monitor on the client computer at the time of signing, as specified in [MS-IPFFX] section 2.1.2.16.

**PNG**: A representation of the **form view** that is displayed at the time of signing, as specified in [MS-IPFFX] section 2.1.2.20.

#### <span id="page-9-0"></span>**2.2.1.2.1.1 Protocol Server Specific Event Log**

<span id="page-9-1"></span>A semicolon-separated **string** of values specifying protocol server-specific information. Using the **Augmented Backus-Naur Form (ABNF)** syntax, as specified in [RFC5234], the event log MUST conform to the following specification:

```
EventLog = (Header) 17(";" Entry)(";" State) 7(";" Entry)Header = 1*CHAREntry = \star_{\text{CHAR}}State = *CHAR
reallazione (221,213).<br>
Developed Associated in excited predicting the signed data block of the form file being signed, as<br>
Developedination: The string indicating the signed data block
```
*[MS-IPDSP] — v20120906 InfoPath Digital Signing Protocol Specification* 

 *Copyright © 2012 Microsoft Corporation.* 

## <span id="page-10-0"></span>**2.2.1.2.2 Request for Add Signature Value and Context**

<span id="page-10-2"></span>This message is sent by the protocol client to complete the signing process.

The message body (1) MUST be an XML document, as specified in  $[W3C-XML]$ , which conforms to the following XML schema:

```
<xsd:element name="SignValue">
                   <xsd:complexType>
                        <xsd:all>
                             <xsd:element ref="EventLog" minOccurs="1" maxOccurs="1"/>
                             <xsd:element ref="DataDefinition" minOccurs="1" maxOccurs="1"/>
                             <xsd:element ref="Value" minOccurs="1" maxOccurs="1"/>
                             <xsd:element ref="Key" minOccurs="1" maxOccurs="1"/>
                        </xsd:all>
                   </xsd:complexType>
              </xsd:element>
              <xsd:element name="EventLog" type="xsd:string"/>
              <xsd:element name="DataDefinition" type="xsd:string"/>
              <xsd:element name="Value" type="xsd:string"/>
              <xsd:element name="Key" type="xsd:string"/>
Columbians and the state of the state of the state of the state of the state of the state of the state of the state of the state of the state of the state of the state of the state of the state of the state of the state o
```
**EventLog**: This is a semicolon-separated **string** of values containing protocol server-specific information, as specified in section  $2.2.1.2.1.1$ .

**DataDefinition**: The **string** indicating the signed data block of the form file being signed, as specified in [MS-IPFF] section 2.2.15 and [MS-IPFF2] section 2.2.1.1.15.

**Value**: The value of the digital signature (2), as specified in [XMLDSig] section 4.2.

<span id="page-10-3"></span>**Key**: The value used to populate the **X509Certificate** element of the **X509Data** node, as specified in [XMLDSiq] Section 4.4.4.

## <span id="page-10-1"></span>**2.2.1.2.3 Request for Cancel Digital Signature**

This message is sent by the protocol client to cancel the signing process.

The message body (1) MUST be an XML document, as specified in  $[W3C-XML]$ , which conforms to the following XML schema:

```
<xsd:element name="SignCancel">
<xsd:complexType>
         <xsd:all>
              <xsd:element ref="EventLog" minOccurs="1" maxOccurs="1"/>
              <xsd:element ref="DataDefinition" minOccurs="1" maxOccurs="1"/>
        \langle xsd:all\rangle </xsd:complexType>
</xsd:element>
<xsd:element name="EventLog" type="xsd:string"/>
<xsd:element name="DataDefinition" type="xsd:string"/>
```
**EventLog**: This is a semicolon-separated **string** of values containing protocol server-specific information, as specified in section  $2.2.1.2.1.1$ .

*[MS-IPDSP] — v20120906 InfoPath Digital Signing Protocol Specification* 

 *Copyright © 2012 Microsoft Corporation.* 

<span id="page-11-16"></span>**DataDefinition**: The **string** indicating the signed data block of the form file being signed, as specified in [\[MS-IPFF\]](%5bMS-IPFF%5d.pdf) section 2.2.15 and [\[MS-IPFF2\]](%5bMS-IPFF2%5d.pdf) section 2.2.1.1.15.

#### <span id="page-11-0"></span>**2.2.2 Response Syntax**

#### <span id="page-11-1"></span>**2.2.2.1 Response Status-Line**

<span id="page-11-15"></span>The response **Status-Line** MUST be valid according to [RFC2616] section 6.1.

#### <span id="page-11-2"></span>**2.2.2.1.1 Success Response**

<span id="page-11-17"></span>The protocol server MUST return **HTTP OK** to indicate a success response. The response body MUST contain the detailed results specified in section 2.2.2.2.

## <span id="page-11-3"></span>**2.2.2.1.2 Failure Response**

<span id="page-11-14"></span><span id="page-11-10"></span>An HTTP 4xx or 5xx Status-Line, as specified in [RFC2616] section 6.1.1. A failure response MUST only be returned by the protocol server to indicate that the request failed. There MUST NOT be a response body when a failure response is returned by the protocol server.

## <span id="page-11-4"></span>**2.2.2.2 Response Body Syntax**

A successful HTTP OK response returned by the protocol server MUST have a response body for any of the protocol supported functions. The response body MUST contain three lines delimited by the end-of-line indicator, **CRLF,** as specified in [RFC5234] sections 2.2 and 2.3. Each line MUST be either a **base64** encoded **string**, as specified in [RFC4648] section 4, or the **empty string (1)**. The **strings** MUST appear in the following sequence: 2.2.2.2.1.1.1 Succ[e](http://go.microsoft.com/fwlink/?LinkId=130861)ss Response<br>
The protocol several MUST resu[m](#page-11-12)e HTTP OK to [in](#page-12-9)dicate a success response. The response body Riust Theoretical serves the the state of the multiplinary contain the entire contains of the HTTP

- **ErrorCode**: Specified in section 2.2.2.2.1.1, section 2.2.2.2.2.1, and section 2.2.2.2.3.1.
- **ResponseData**: Specified in section 2.2.2.2.1.2, section 2.2.2.2.2.2, and section 2.2.2.2.3.2.
- **PageStateData**: Specified in section 2.2.2.2.1.3, section 2.2.2.2.2.3, and section 2.2.2.2.3.3.

<span id="page-11-13"></span>The following subsections specify the individual **strings** for each protocol method.

# <span id="page-11-5"></span>**2.2.2.2.1 Response for Retrieve Form File Hash**

## <span id="page-11-6"></span>**2.2.2.2.1.1 ErrorCode**

<span id="page-11-11"></span>**ErrorCode** is the result of processing a request for **Retrieve Form File Hash**, as specified in section 2.2.1.2.1. This value MUST be base64 encoded, as specified in [RFC4648] section 4. The base64 encoded **string** MUST NOT be empty. When decoded, this value MUST be "1" to specify success. The decoded value MUST be a value other than 1 to indicate a failure.

## <span id="page-11-7"></span>**2.2.2.2.1.2 ResponseData**

<span id="page-11-12"></span>**ResponseData** is the digest value associated with the form file after applying the processing rules specified in [XMLDSig] section 3. This **string** value MUST be base64 encoded, as specified in [RFC4648] section 4, and MUST NOT be empty.

# <span id="page-11-8"></span>**2.2.2.2.1.3 PageStateData**

<span id="page-11-9"></span>**PageStateData** is a set of properties that the protocol server uses to **persist** implementationspecific data across protocol messages. If the protocol server persists properties, this **string** value

*[MS-IPDSP] — v20120906 InfoPath Digital Signing Protocol Specification* 

 *Copyright © 2012 Microsoft Corporation.* 

<span id="page-12-15"></span>MUST be base64 encoded, as specified in [\[RFC4648\]](http://go.microsoft.com/fwlink/?LinkId=90487) section 4. If the protocol server does not persist any properties, this value MUST be empty.

# <span id="page-12-0"></span>**2.2.2.2.2 Response for Add Signature Value and Context**

# <span id="page-12-9"></span><span id="page-12-1"></span>**2.2.2.2.2.1 ErrorCode**

**ErrorCode** is the result of processing a request for **Add Signature Value and Context**, as specified in section 2.2.1.2.2. The **string** value MUST be base64 encoded, as specified in [RFC4648] section 4. The base64 encoded **string** MUST NOT be empty. When decoded, this value MUST be "1" to specify success. The decoded value MUST be a value other than 1 to indicate a failure. specifical in existing a consistent of the advisor of the actual studies are specified in the state of excellent and the prel[im](#page-11-9)i[n](http://go.microsoft.com/fwlink/?LinkId=90487)ar[y](http://go.microsoft.com/fwlink/?LinkId=90487) with consistent, this wave PUST be "1"<br>
to specifical states. The dimension when PREST th

## <span id="page-12-2"></span>**2.2.2.2.2.2 ResponseData**

<span id="page-12-13"></span><span id="page-12-11"></span>**ResponseData** is a **string** value that MUST be an empty string (1).

## <span id="page-12-3"></span>**2.2.2.2.2.3 PageStateData**

<span id="page-12-16"></span>**PageStateData** is specified in section 2.2.2.2.1.3.

## <span id="page-12-4"></span>**2.2.2.2.3 Response for Cancel Digital Signature**

## <span id="page-12-5"></span>**2.2.2.2.3.1 ErrorCode**

<span id="page-12-10"></span>**ErrorCode** is the result of processing a request for **Cancel Digital Signature**, as specified in section 2.2.1.2.3. The **string** value MUST be base64 encoded, as specified in [RFC4648] section 4. The base64 encoded **string** MUST NOT be empty.

## <span id="page-12-6"></span>**2.2.2.2.3.2 ResponseData**

<span id="page-12-14"></span><span id="page-12-12"></span>**ResponseData** is a **string** value that MUST be an empty string (1).

## <span id="page-12-7"></span>**2.2.2.2.3.3 PageStateData**

<span id="page-12-17"></span>**PageStateData** is specified in section 2.2.2.2.1.3.

## <span id="page-12-8"></span>**2.3 Directory Service Schema Elements**

None.

*[MS-IPDSP] — v20120906 InfoPath Digital Signing Protocol Specification* 

 *Copyright © 2012 Microsoft Corporation.* 

# <span id="page-13-0"></span>**3 Protocol Details**

# <span id="page-13-1"></span>**3.1 Common Details**

<span id="page-13-10"></span><span id="page-13-9"></span>This section specifies the details common to both protocol server and protocol client behavior.

## <span id="page-13-2"></span>**3.1.1 Abstract Data Model**

This section specifies a conceptual model of data organization an implementation maintains to participate in this protocol. The specified organization is provided to facilitate the explanation of how the protocol behaves. This document does not mandate that an implementation adhere to this conceptual model. An implemented model's external behavior should be consistent with the behavior specified in this document. This exciten specifies a computed model of dela organization an [in](#page-8-7)nylementation to microscole behaves. This decomes that a previous cheme of the precise of the precise of the precise of the precise of the precise of the pr

The protocol server maintains a mapping between the client data and the form file persisted on the server. This mapping can be stored as part of the **EventLog**, as specified in section 2.2.1.2.1.1, section 2.2.1.2.2, and section 2.2.1.2.3.

The protocol server accepts requests to create and add a digital signature (2) to the form file it maintains. This multi-step process, known as a signing session, requires the protocol server to modify the form file using data sent by the protocol client. A form file can have three different states during a signing session:

- **Initial State**: The state of the form file before a signing session is started.
- **Pre-Signed State**: The state of the form file after the protocol server successfully processed a **Retrieve Form File Hash** message, as specified in section 2.2.1.2.1.
- **Signed Complete State**: The state of the form file after the protocol server has successfully processed an **Add Signature Value and Context** message, as specified in section 2.2.1.2.2.

#### <span id="page-13-3"></span>**3.1.2 Timers**

<span id="page-13-16"></span><span id="page-13-12"></span>None.

## <span id="page-13-4"></span>**3.1.3 Initialization**

<span id="page-13-11"></span>None.

## <span id="page-13-5"></span>**3.1.4 Higher-Layer Triggered Events**

<span id="page-13-14"></span>None.

## <span id="page-13-6"></span>**3.1.5 Message Processing Events and Sequencing Rules**

<span id="page-13-15"></span>None.

## <span id="page-13-7"></span>**3.1.6 Timer Events**

None.

# <span id="page-13-8"></span>**3.1.7 Other Local Events**

<span id="page-13-13"></span>None.

*[MS-IPDSP] — v20120906 InfoPath Digital Signing Protocol Specification* 

 *Copyright © 2012 Microsoft Corporation.* 

# <span id="page-14-0"></span>**3.2 Protocol Client Details**

## <span id="page-14-1"></span>**3.2.1 Abstract Data Model**

<span id="page-14-18"></span><span id="page-14-11"></span>The abstract data model is as specified in section [3.1.1.](#page-13-9)

#### <span id="page-14-2"></span>**3.2.2 Timers**

<span id="page-14-14"></span>None.

#### <span id="page-14-3"></span>**3.2.3 Initialization**

<span id="page-14-13"></span>None.

#### <span id="page-14-4"></span>**3.2.4 Higher-Layer Triggered Events**

<span id="page-14-15"></span>None.

#### <span id="page-14-5"></span>**3.2.5 Message Processing Events and Sequencing Rules**

Request messages sent by the protocol client MUST be in the syntax specified in section 2.2.1.

The protocol client MUST send request messages to the protocol server in one of the valid request sequences:

- A request for **Retrieve Form File Hash** followed by a request for **Add Signature Value and Context**.
- A request for **Retrieve Form File Hash** followed by a request for **Cancel Digital Signature**.

Any other request sequence is invalid and MUST NOT be used while sending requests to the protocol server. Mone.<br>
3.2.3 Thitleliz[a](#page-8-9)tion<br>
2.0.4 Higher-Layer Triggered Events<br>
2.0.2 Message Processing Events and Sequencing Rules<br>
2.2.5 Message Processing Events and Sequencing Rules<br>
Request messages control through the protocol se

For processing the response for **Cancel Digital Signature**, the protocol client MUST ignore the **ErrorCode** value returned by the protocol server.

## <span id="page-14-6"></span>**3.2.6 Timer Events**

<span id="page-14-17"></span><span id="page-14-16"></span>None.

#### <span id="page-14-7"></span>**3.2.7 Other Local Events**

None.

## <span id="page-14-8"></span>**3.3 Protocol Server Details**

## <span id="page-14-9"></span>**3.3.1 Abstract Data Model**

<span id="page-14-19"></span><span id="page-14-12"></span>The abstract data model is as specified in section  $3.1.1$ .

## <span id="page-14-10"></span>**3.3.2 Timers**

None.

*[MS-IPDSP] — v20120906 InfoPath Digital Signing Protocol Specification* 

 *Copyright © 2012 Microsoft Corporation.* 

## <span id="page-15-0"></span>**3.3.3 Initialization**

<span id="page-15-8"></span><span id="page-15-7"></span>None.

## <span id="page-15-1"></span>**3.3.4 Higher-Layer Triggered Events**

<span id="page-15-9"></span>None.

## <span id="page-15-2"></span>**3.3.5 Message Processing Events and Sequencing Rules**

When processing the messages sent by the protocol client, the protocol server modifies the state of the form file, as specified in section  $3.1.1$ .

The protocol server MUST run the sequencing rules specified in section 3.3.5.1 if the protocol client message body (1) contains the **XML** specified in section 2.2.1.2.1.

The protocol server MUST run the sequencing rules specified in section 3.3.5.2 if the protocol client message body (1) contains the XML specified in section 2.2.1.2.2.

The protocol server MUST run the sequencing rules specified in section  $3.3.5.3$  if the protocol client message body (1) contains the XML specified in section 2.2.1.2.3.

## <span id="page-15-3"></span>**3.3.5.1 Process the request for Retrieve Form File Hash**

<span id="page-15-5"></span>The protocol server MUST process this message as follows:

- If an error occurs while processing this request, the protocol server MUST stop processing this request and MUST return an **ErrorCode** other than 1, as specified in section 2.2.2.2.1.1. When an error occurs while processing the request, the protocol MUST set the state of the form file to **Initial State**. 3.3.5 M[e](#page-11-9)ss[a](#page-16-1)ge Processing television and Sequencing Rules<br>
When processing the message sent by the procedic dent, the protocol server modifies the state of<br>
The form file, a specified in each of a state of the form of the
	- The protocol server MUST add the **Signature** element, as specified in [XMLDSig] section 2, to the form file identified by the protocol client message.
	- The protocol server MUST use the protocol message data, as specified in section 2.2.1.2.1, to populate the digital signature (2) properties specified in [MS-IPFFX] section 2.1.2.
	- The protocol server MUST determine the digest value associated with the form file by applying the processing rules specified in [XMLDSig] section 3.0.
	- If the operations specified in this section are successful, the protocol server MUST move the state of the form file to **Pre-Signed State**, as specified in section 3.1.1.
	- The protocol server MUST send a response, as specified in section  $2.2.2.2.1$ , containing:

**ErrorCode**, as specified in section 2.2.2.2.1.1.

- **ResponseData** as the digest value associated with the form file in the case of success, or empty if the **ErrorCode**, as specified in section 2.2.2.2.1.1, indicates a failure.
- <span id="page-15-6"></span>**PageStateData** as a set of properties of protocol server implementation specific data, as specified in section 2.2.2.2.1.3.

## <span id="page-15-4"></span>**3.3.5.2 Process the request for Add Signature Value and Context**

The protocol server MUST process this message as follows:

*[MS-IPDSP] — v20120906 InfoPath Digital Signing Protocol Specification* 

 *Copyright © 2012 Microsoft Corporation.* 

- If an error occurs while processing this request, the protocol server MUST stop processing this request and MUST return an **ErrorCode** other than 1, as specified in section [2.2.2.2.2.1.](#page-12-9)
- <span id="page-16-3"></span><span id="page-16-2"></span>If the **State** entry of the **EventLog** in the client message, as specified in section [2.2.1.2.1.1,](#page-9-1) is different from the **PageStateData** sent in the response for **Retrieve Form File Hash**, as specified in section [2.2.2.2.1,](#page-11-13) the protocol server MUST stop processing this request and SHOUL[D<1>](#page-22-1) return an **ErrorCode** other than 1.
- The protocol server MUST verify that the value of **DataDefinition** sent by the protocol client message, as specified in section  $2.2.1.2.2$ , is identical to the value received in the request for **Retrieve Form File Hash**, as specified in section 2.2.1.2.1. For any other values of the **DataDefinition** property, the protocol server SHOULD<2> return an **ErrorCode** other than 1, as specified in section 2.2.2.2.2.1. Final deter[m](#page-11-9)[i](#page-12-9)[n](#page-12-15)[a](#page-13-9)tion and weak of the state of the [r](http://go.microsoft.com/fwlink/?LinkId=130861)esponse that we have the state of the state of the state of the state of the state of the state of the state of the state of the state of the state of the state of the sta
	- The protocol server MUST update the **SignatureValue** element specified by [XMLDSig] section 4.2 and the **X509Data** element specified by [XMLDSig] section 4.4.4.
	- If the operations specified in this section are successful, the protocol server MUST move the state of the form file to **Signed Complete State**, as specified in section 3.1.1.
	- After moving the state of the form file to **Signed Complete State**, the protocol server MUST move the state of the form file to **Initial State**.
	- The protocol server MUST send a response, as specified in section  $2.2.2.2.2$ , containing the following:

**ErrorCode**, as specified in section 2.2.2.2.2.1.

ResponseData as an empty string (1).

<span id="page-16-1"></span>**PageStateData** as a set of properties of protocol server implementation-specific data, as specified in section 2.2.2.2.1.3.

## <span id="page-16-0"></span>**3.3.5.3 Process the request for Cancel Digital Signature**

The protocol server MUST process the message as follows:

- If an error occurs while processing this request, the protocol server MUST stop processing this request and MUST return an **ErrorCode** other than 1, as specified in section 2.2.2.2.3.1.
- <span id="page-16-4"></span>If the **State** entry of the **EventLog** in the client message, as specified in section 2.2.1.2.1.1, is different from the **PageStateData** sent in the response for **Retrieve Form File Hash**, as specified in section 2.2.2.2.1, the protocol server SHOULD<3> return an **ErrorCode** other than 1.
- The protocol server MUST verify that the value of the **DataDefinition** sent by the protocol client message, as specified in section 2.2.1.2.3, is identical to the one received in the request for **Retrieve Form File Hash**, as specified in section 2.2.1.2.1. For any other values of the **DataDefinition** property, the protocol server SHOULD<4> return an **ErrorCode** other than 1.
- <span id="page-16-5"></span>The protocol server MUST remove any digital signature (2) elements that have been added to the form file as the result of processing a request for a **Retrieve Form File Hash** message in the same signing session.
- If the operations specified in this section are successful, the protocol server MUST move the state of the form file to **Initial State**, as specified in section 3.1.1.

*[MS-IPDSP] — v20120906 InfoPath Digital Signing Protocol Specification* 

 *Copyright © 2012 Microsoft Corporation.* 

The protocol server MUST send a response, as specified in section  $2.2.2.2.3$ , containing the following:

**ErrorCode**, as specified in section [2.2.2.2.3.1.](#page-12-10)

<span id="page-17-3"></span>**ResponseData** as an empty string (1).

**PageStateData** as a set of properties of protocol server implementation-specific data, as specified in section 2.2.2.2.1.3. S.3.5 Timer Events

# <span id="page-17-0"></span>**3.3.6 Timer Events**

<span id="page-17-2"></span>None.

#### <span id="page-17-1"></span>**3.3.7 Other Local Events**

None.

*[MS-IPDSP] — v20120906 InfoPath Digital Signing Protocol Specification* 

 *Copyright © 2012 Microsoft Corporation.* 

# <span id="page-18-0"></span>**4 Protocol Examples**

<span id="page-18-7"></span>The examples in this section show the messages exchanged when a protocol client makes a successful HTTP request to a protocol server using this protocol.

#### <span id="page-18-1"></span>**4.1 Messages for Retrieve Form File Hash**

<span id="page-18-6"></span>The following subsections show the interaction between the protocol client and protocol server to initiate a signing process.

## <span id="page-18-2"></span>**4.1.1 Request Body**

The following example is a protocol client request message to initiate a signing process, as specified in section 2.2.1.2.1.

```
POST / layouts/Signature.FormServer.aspx HTTP/1.1
             Accept: */*
             Content-Type: text/xml
             Host: contoso
             <SignRequest><EventLog>1 
             8;5;872b5f4e78e1493582a00f161142fe62_be2940ab07fd4251bbcdf0041d2bc5da;AHLZ4GUVVKKSISFM2IIBTIR
             CKQRSCL2TJFKEKUZPKY2C6RCTJFDS6RSPKJGVGL2UIVGVATCBKRCS4WCTJYVGQOCRKNJG4STIHFLVE6BUKVTE6N2CJ54W
             OSZYGNLWQT3QPBUUMUBYM5GEMQSIGY3EQ4Y;0;;%2Fsites%2Fv4%2Fdsig%2Fforms%2Ftemplate.xsn;http%3A%2F
             %contoso%2Fsites%2Fv4%2Fdsig%2Fforms%2Ftemplate.xsn;;http%3A%2F%2Fcontoso%2Fsites%2Fv4;;1;1;0
             ;1;0;0;633997851883411000;;FormControl;0;1033;1033;0;13;Op0ZEFdM7QYQwAg6724FORnJu727/iMxjDBCQ
             U2UHqX8B/P+trBObL+1XnQzZ/s068f9gUYZp1YxHRgsxi3A0w==|633997856567555876</EventLog><DataDefinit
             ion>group1</DataDefinition><Comment></Comment><Time>2010-01-
             22T19:34:33Z</Time><OS>6.0</OS><Browser>Microsoft Internet Explorer 
             7.0</Browser><Version>14</Version><Monitors>1</Monitors><Width>1404</Width><Height>1126</Heig
             ht><Colors>16</Colors><PNG>(PNG IMAGE)</PNG></SignRequest>
Final Response to the control of the control of the control of the control of the control of the control of the control of the control of the control of the control of the control of the control of the control of the cont
```
## <span id="page-18-3"></span>**4.1.2 Response Body**

The following example is a protocol server response message to a request to initiate a signing process, as specified in section 2.2.2.2.1. The **string** value of **PageStateData**, as specified in section 2.2.2.2, is empty in the message example. The required CRLF characters are present.

```
HTTP/1.1 200 OK
Cache-Control: private
Content-Type: text/html; charset=utf-8 
Vary: Accept-Encoding
AO==
```

```
RLVG1nrhjkgeTBUNEGE1/cQoMlo=
```
# <span id="page-18-4"></span>**4.2 Messages for Add Signature Value and Context**

The examples in the following subsections show the interaction between the protocol client and protocol server to add a signature value and context to a form file.

*[MS-IPDSP] — v20120906 InfoPath Digital Signing Protocol Specification* 

 *Copyright © 2012 Microsoft Corporation.* 

#### <span id="page-19-0"></span>**4.2.1 Request Body**

The following example is a protocol client request message to add a signature value and context to a form file, as specified in section [2.2.1.2.2.](#page-10-2) The **CERTIFICATE CONTEXT** in the following example is a binary representation of a certificate (1) specified as **key** in section [2.2.1.2.2.](#page-10-2) The value of **CERTIFICATE CONTEXT** is abbreviated for readability.

```
POST / layouts/Signature.FormServer.aspx HTTP/1.1
Content-Type: text/xml
Host: contoso
```

```
<SignValue><EventLog>1
```
8;5;872b5f4e78e1493582a00f161142fe62\_be2940ab07fd4251bbcdf0041d2bc5da;AHLZ4GUVVKKSISFM2IIBTIR CKQRSCL2TJFKEKUZPKY2C6RCTJFDS6RSPKJGVGL2UIVGVATCBKRCS4WCTJYVGQOCRKNJG4STIHFLVE6BUKVTE6N2CJ54W OSZYGNLWQT3QPBUUMUBYM5GEMQSIGY3EQ4Y;0;;%2Fsites%2Fv4%2Fdsiq%2Fforms%2Ftemplate.xsn;http%3A%2F %2Fcontoso%2Fsites%2Fv4%2Fdsig%2Fforms%2Ftemplate.xsn;;http%3A%2F%2Fcontoso%2Fsites%2Fv4;;1;1 ;0;1;0;0;633997851883411000;;FormControl;0;1033;1033;0;13;Op0ZEFdM7QYQwAg6724FORnJu727/iMxjDB CQU2UHqX8B/P+trBObL+1XnQzZ/s068f9gUYZp1YxHRgsxi3A0w==|633997856567555876</EventLog><DataDefin ition>group1</DataDefinition><Value>iWFKsksj4iFefBoOd1FCLLDs7B8vfqHd7s2IJaI6r2r0kL0HR1Zq5Q33v AuNZYsNYUuiS4ZeCxznY69BY5eJ1SdnrQlOTDMIldFvDFCF7H+mPIRYQlkTZZiTYZInmIhUkFVh4q+/mbBVRTT5xfFM5Q rOD41R0jLPsrLCNEk=</Value><Key>(CERTIFICATE CONTEXT)</Key></SignValue>

## <span id="page-19-1"></span>**4.2.2 Response Body**

The following example is a protocol server response to add a signature value and context to a form file, as specified in section 2.2.2.2.2. The **string** values of **ResponseData** and **PageStateData**, as specified in section 2.2.2.2, are empty in the message example. The required CRLF characters are present.

```
HTTP/1.1 200 OK
Cache-Control: private
Content-Type: text/html; charset=utf-8 
Vary: Accept-Encoding
Content-Length: 6
```
<span id="page-19-4"></span> $AO==$ 

## <span id="page-19-2"></span>**4.3 Messages for Request for Cancel Digital Signature**

The following subsection contains an example that shows the interaction between the protocol client and protocol server to cancel the application of a digital signature (2) to a form file.

## <span id="page-19-3"></span>**4.3.1 Request Body**

The following example is a protocol client request to cancel the application of a digital signature (2) to a form file, as specified in section 2.2.1.2.3.

```
POST / layouts/Signature.FormServer.aspx HTTP/1.1
              Content-Type: text/xml
              Host: contoso
              <SignCancel><EventLog>1 
              8;5;872b5f4e78e1493582a00f161142fe62_be2940ab07fd4251bbcdf0041d2bc5da;AHLZ4GUVVKKSISFM2IIBTIR
              CKQRSCL2TJFKEKUZPKY2C6RCTJFDS6RSPKJGVGL2UIVGVATCBKRCS4WCTJYVGQOCRKNJG4STIHFLVE6BUKVTE6N2CJ54W
              OSZYGNLWQT3QPBUUMUBYM5GEMQSIGY3EQ4Y;0;;%2Fsites%2Fv4%2Fdsig%2Fforms%2Ftemplate.xsn;http%3A%2F
Concerning the state of the concerning of the state of the splitterion of a diplate space of the state of the state of the state of the state of the state of the state of the state of the state of the state of the state o
```
*[MS-IPDSP] — v20120906 InfoPath Digital Signing Protocol Specification* 

 *Copyright © 2012 Microsoft Corporation.* 

%2Fcontoso%2Fsites%2Fv4%2Fdsig%2Fforms%2Ftemplate.xsn;;http%3A%2F%2Fcontoso%2Fsites%2Fv4;;1;1 ;0;1;0;0;633997851883411000;;FormControl;0;1033;1033;0;13;Op0ZEFdM7QYQwAg6724FORnJu727/iMxjDB CQU2UHqX8B/P+trBObL+1XnQzZ/s068f9gUYZp1YxHRgsxi3A0w==|633997856567555876</EventLog><DataDefin ition>group1</DataDefinition></SignCancel>

#### <span id="page-20-0"></span>**4.3.2 Response Body**

The following example is a protocol server response to cancel the application of a digital signature (2) to a form file, as specified in section 2.2.2.2.3. The string values of **ResponseData** and PageStateData, as specified in section 2.2.2.2, are empty in the message example. The required CRLF characters are present. Preliminary

HTTP/1.1 200 OK Cache-Control: private Content-Type: text/html; charset=utf-8 Vary: Accept-Encoding Content-Length: 6

 $Aq ==$ 

*[MS-IPDSP] — v20120906 InfoPath Digital Signing Protocol Specification* 

 *Copyright © 2012 Microsoft Corporation.* 

# <span id="page-21-0"></span>**5 Security**

## <span id="page-21-3"></span><span id="page-21-1"></span>**5.1 Security Considerations for Implementers**

The protocol server and protocol client both encrypt data stored on the protocol server when applying a digital signature (2) to a form file. A digital signature (2) is only as secure as the algorithms used to generate its encrypted elements. If an algorithm used to generate encrypted elements of the digital signature (2) is compromised, the integrity of the digital signature (2) can no longer be verified. enter of the distribution of the distribution of the components of the integration of the distribution (2) components of the control of the distribution (2) components of the control of the distribution (2) components is a

Security considerations for digitally signed form files can be found in [MS-IPFFX] section 4.1.

# <span id="page-21-2"></span>**5.2 Index of Security Parameters**

<span id="page-21-4"></span>None.

*[MS-IPDSP] — v20120906 InfoPath Digital Signing Protocol Specification* 

 *Copyright © 2012 Microsoft Corporation.* 

 *Release: September 12, 2012* 

*22 / 26*

# <span id="page-22-0"></span>**6 Appendix A: Product Behavior**

<span id="page-22-5"></span>The information in this specification is applicable to the following Microsoft products or supplemental software. References to product versions include released service packs:

- Microsoft® InfoPath® 2010
- Microsoft® InfoPath® 2013 Preview
- Microsoft® SharePoint® Server 2010
- Microsoft® SharePoint® Server 2013 Preview

Exceptions, if any, are noted below. If a service pack or Quick Fix Engineering (QFE) number appears with the product version, behavior changed in that service pack or QFE. The new behavior also applies to subsequent service packs of the product unless otherwise specified. If a product edition appears with the product version, behavior is different in that product edition.

Unless otherwise specified, any statement of optional behavior in this specification that is prescribed using the terms SHOULD or SHOULD NOT implies product behavior in accordance with the SHOULD or SHOULD NOT prescription. Unless otherwise specified, the term MAY implies that the product does not follow the prescription.

<span id="page-22-1"></span><1> Section 3.3.5.2: SharePoint Server 2010 returns an HTTP OK response with a text/html response body containing an error message.

<span id="page-22-2"></span><2> Section 3.3.5.2: SharePoint Server 2010 returns an HTTP OK response with a text/html response body containing an error message.

<span id="page-22-3"></span><3> Section 3.3.5.3: SharePoint Server 2010 returns an HTTP OK response with a text/html response body containing an error message.

<span id="page-22-4"></span><4> Section 3.3.5.3: SharePoint Server 2010 returns an HTTP OK response with a text/html response body containing an error message.

Microsoftës SharePoint® Server 2010<br>
- Microsofte SharePoint® Server 2010<br>
- Microsoftes Transville below, TF a scribe peck or Quick Fix Engineering (QFE) number<br>
Exergences with the proceduct version, behavior changed in

*[MS-IPDSP] — v20120906 InfoPath Digital Signing Protocol Specification* 

 *Copyright © 2012 Microsoft Corporation.* 

# <span id="page-23-0"></span>**7 Change Tracking**

<span id="page-23-1"></span>No table of changes is available. The document is either new or has had no changes since its last release.

*[MS-IPDSP] — v20120906 InfoPath Digital Signing Protocol Specification* 

 *Copyright © 2012 Microsoft Corporation.* 

 *Release: September 12, 2012* 

*24 / 26* Preliminary of

# <span id="page-24-0"></span>**8 Index**

#### **A**

[Abstract data model](#page-13-9) 14 [client](#page-14-11) 15 [server](#page-14-12) 15 [Applicability](#page-7-4) 8

#### **C**

Capability negotiation 8 Change tracking 24 Client abstract data model 15 higher-layer triggered events 15 initialization 15 message processing 15 other local events 15 overview 14 sequencing rules 15 timer events 15 timers 15

#### **D**

Data model - abstract 14 client 15 server 15 Directory service schema elements 13

#### **E**

Elements - directory service schema 13 Examples Messages for add signature value and context 19 messages for request for cancel digital signature 20 messages for retrieve form file hash 19 overview 19

## **F**

Failure response message 12 Fields - vendor-extensible 8

#### **G**

Glossary 5

#### **H**

Higher-layer triggered events 14 client 15 server<sub>16</sub>

## **I**

Implementer - security considerations 22 Index of security parameters 22 Informative references 6

[Initialization](#page-13-12) 14 [client](#page-14-14) 15 [server](#page-15-8) 16 [Introduction](#page-4-4) 5

#### **L**

Local events 14

#### **M**

Message processing 14 client 15 server 16 Message processing - server process the request for add signature value and context 16 process the request for cancel digital signature 17 process the request for retrieve form file hash 16 Messages failure response 12 request entity body details 9 request for add signature value and context 11 request for cancel digital signature 11 request for retrieve form file hash 9 request metadata 9 Request Syntax 9 response body syntax 12 response for add signature value and context 13 response for cancel digital signature 13 response for retrieve form file hash 12 response status syntax 12 Response Syntax 12 success response 12 transport 9 Messages for add signature value and context example 19 Messages for request for cancel digital signature example 20 Messages for retrieve form file hash example 19 Cons[i](#page-8-11)der a spi[n](#page-8-10) [a](#page-16-1)nd  $\frac{1}{2}$ <br>
Consider a spin and  $\frac{1}{2}$ <br>
Consider a spin and  $\frac{1}{2}$ <br>
Consider a spin and  $\frac{1}{2}$ <br>
consider a spin and  $\frac{1}{2}$ <br>
consider a spin and  $\frac{1}{2}$ <br>
consider a spin and  $\frac{1}{2}$ <br>
cons

## **N**

Normative references 6

## **O**

Other local events client 15 server 18 Overview (synopsis) 6

#### **P**

Parameters - security index 22 Preconditions<sub>7</sub> Prerequisites 7 Product behavior 23

*[MS-IPDSP] — v20120906 InfoPath Digital Signing Protocol Specification* 

 *Copyright © 2012 Microsoft Corporation.* 

**R**

[References](#page-5-7) 6 [informative](#page-5-4) 6 [normative](#page-5-5) 6 [Relationship to other protocols](#page-6-3) 7 [Request entity body details message](#page-8-10) 9 [Request for add signature value and context](#page-10-2)  [message](#page-10-2) 11 Request for cancel digital signature message 11 Request for retrieve form file hash message 9 Request metadata message 9 Request Syntax message 9 Response body syntax 12 Response for add signature value and context message 13 Response for cancel digital signature message 13 Response for retrieve form file hash message 12 Response status syntax 12 Response Syntax message 12

#### **S**

Schema elements - directory service 13 **Security** implementer considerations 22 parameter index 22 Sequencing rules 14 client 15 server 16 Server abstract data model 15 higher-layer triggered events 16 initialization 16 message processing 16 other local events 18 overview 14 sequencing rules 16 timer events 18 timers 15 Server - message processing process the request for add signature value and context 16 process the request for cancel digital signature 17 process the request for retrieve form file hash 16 Standards assignments 8 Success response message 12 Solarithm (a) and th[e](#page-11-17) state of the state of the state of the state of the state of the state of the state of the state of the state of the state of the state of the state of the state of the state of the state of the stat

#### **T**

Timer events 14 client 15 server 18 Timers 14 client 15 server 15 Tracking changes 24 Transport 9 Triggered events - higher layer 14 Triggered events - higher-layer

*[MS-IPDSP] — v20120906 InfoPath Digital Signing Protocol Specification* 

 *Copyright © 2012 Microsoft Corporation.* 

 *Release: September 12, 2012* 

[client](#page-14-13) 15 [server](#page-15-7) 16

#### **V**

[Vendor-extensible fields](#page-7-6) 8 [Versioning](#page-7-5) 8

*26 / 26*